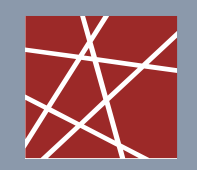

**Chair for Network Architectures and Services—Prof. Carle**  Department of Computer Science TU München

# Experiment planning: Factorial design, factor analysis

Most slides/figures taken from: Oliver RoseAverill Law, David Kelton

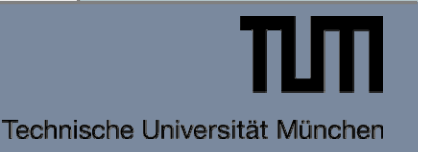

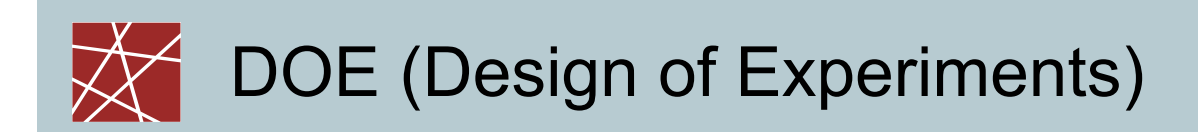

- $\Box$ Introduction and motivation
- $\Box$ Comparing two alternative systems
- $\Box$ Linear and nonlinear regression
- $\Box$  Analysis of Variance (ANOVA)
	- $\blacksquare$ One-way ANOVA
	- Ξ Two-way ANOVA
- Factorial designs
	- $\blacksquare$  2<sup>k</sup> factorial designs
	- $\blacksquare$ Fractional factorial designs
- $\Box$  Important background information (within above topics): Hypothesis testing

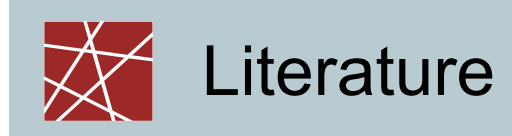

- □ A. Law, D. Kelton: "Simulation Modeling & Analysis", McGraw-Hill, 1991.
- □ G. Box, W. Hunter, J. Hunter: "Statistics for Experimenters", Wiley, 1978.
- □ D. Montgomery: "Design and Analysis of Experiments", Wiley, 1997.
- □ D. Goldberg: "Genetic Algorithms in Search, Optimization, and Machine Learning", Addison-Wesley, 1989.

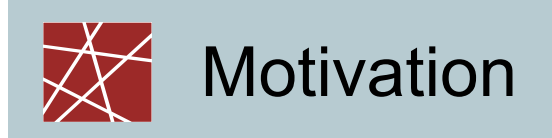

□ Statistics chapter:

- Basic statistical concepts
- Hypothesis testing
- **Analysis of a single simulation run**
- □ But: Simulation not only used for single runs

We want to compare alternative designs!

### □ Approach for comparison

- Explorative approach ("Fiddle around with parameters" / "Hit or Miss" strategy) = inefficient or even dangerous
- $\,\textbf{I} \,\rightarrow$  Methodic design of Experiments (DOE)

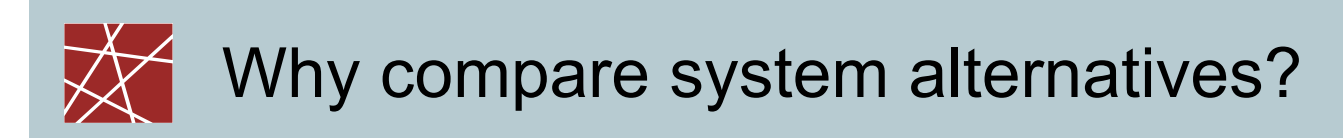

□ Goals:

- **Better understanding of system**
- **Better control of system**
- **Better performance of system**

Methods:

- **Try out in different simulated environments** 
	- Try out different workloads with different characteristics
	- Try out different network topologies
- **Try out with different system parameters**

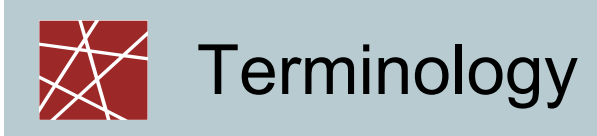

 **factor**: input variable (e.g., TCP window size), condition, structural assumption (e.g., TCP congestion control algorithm)

**level:** one factor value that is used in our experiments

- **response:** system parameter of interest that depends on given set of factors (e.g., achieved TCP throughput)
- **run**: evaluation of response for a given set of factor values
	- i.e., the analysed simulation result
	- There will (should!) be multiple runs

Remember:

- □ In simulation experiments, responses vary for runs of the same factor values due to random effects
- Therefore: several runs have to be performed!

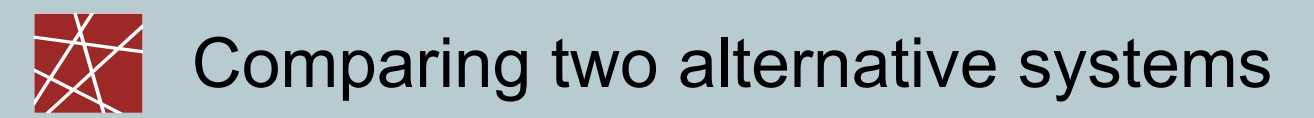

- $\Box$  Comparison of two systems: Is there a difference in value for a given response variable?
	- ٠ e.g., difference in achieved network throughput
- $\Box$  Test criterion:
	- 1. Calculate difference between the two response variables
	- 2. This difference is statistically significant if its confidence interval (CI) does not contain 0
		- Ξ ■ e.g.: CI (throughput<sub>TCP Reno</sub> – throughput<sub>TCP Vegas</sub>)  $\not\exists$  0  $\rightarrow$  We can assume that the difference in throughput which the two congestion control algorithms TCP Reno and TCP Vegas achieve is statistically significant

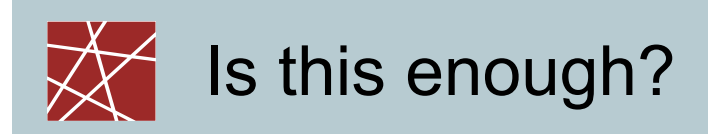

Good: Very simple

□ Bad: Quite restricted applicability

- Only should be applied if the response has the same variance for the two levels – not often the case
	- Better: Modified or Welch two-sample t confidence intervals
- Calculating the confidence interval for the response differences only can tell us if two levels of one factor make a difference
- What if we want to analyse more than two levels for a given factor?
	- E.g., TCP Reno vs. TCP Vegas vs. TCP Cubic: 3 levels
- What if we have more than one factor?
	- E.g., TCP congestion control algorithm, TCP window size, network delay, link bandwidth: 4 factors

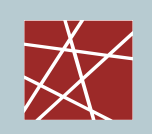

- $\Box$  Have n samples  $x_{1...n}$  and  $y_{1...n}$  of two random variables x and y
- y is 'not really' a random variable: it's also dependent on x
- Linear model: y = a·x + b + e
	- a: slope
	- **b**: intercept
	- e: error

□ Idea: Chose a and b such that e is minimised

Calculate sum of squared errors:

$$
SSE = \sum_{i=1}^{n} (y_i - b - ax_i)^2
$$

**• Minimise SSE** 

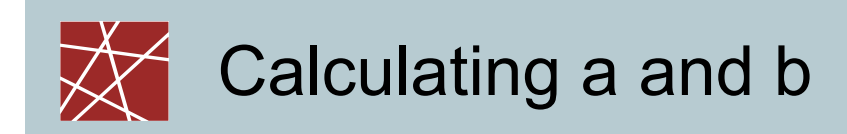

$$
a = \frac{Cov(x, y)}{Var(x)}
$$
  

$$
b = mean(y) - a \cdot mean(x)
$$

 N.B.: different, but equivalent formulae in literature (you can omit dividing by n—1 in var and cov)

Usually built into statistical programs

- □ Graphical interpretation: Fit a straight line that goes through the points in the (x,y) scatterplot
	- b: intercept (Achsenabschnitt)
	- a: slope (Steigung)

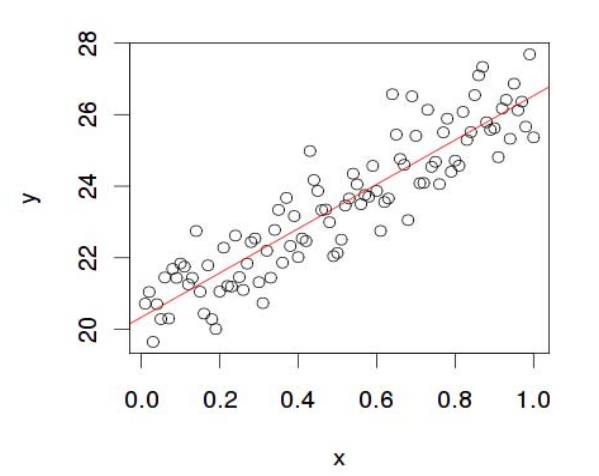

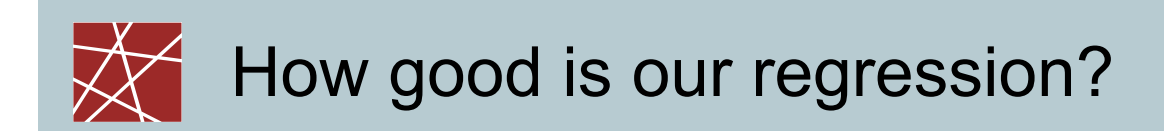

Correlation coefficient r:

$$
r = \frac{\sum_{i=1}^{n} \left( \frac{x_i - \overline{x}}{s_x} \right) \left( \frac{y_i - \overline{y}}{s_y} \right)}{n-1}
$$

□ Coefficient of determination: r<sup>2</sup>

- i.e., simply square above result
- Can be better compared than non-squared r, because it is proportional to the correlation, e.g.:  $r^2$  = 0.4 provides double the correlation than  $r^2$  = 0.2
- Can be simply added up if multiple independent factors are combined
- □ Don't confuse these two with the covariance!

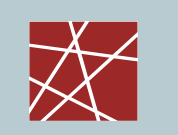

### Are we actually allowed to apply regression!?

### Warning:

- The residuals e (as in  $y = a \cdot x + b + e$ ) must be normally distributed!
- Exploit the central limit theorem: Calculate averages of multiple independent simulation runs with the same factor level
- Check that it looks normal: QQ plots or some normality test
- N.B.: This check has, of course, nothing to do with the "quality" of the regression expressed as  $r^2$ 
	- Normality check: Are we allowed to look for linearity?
	- $r^2$ : How much linearity is there?

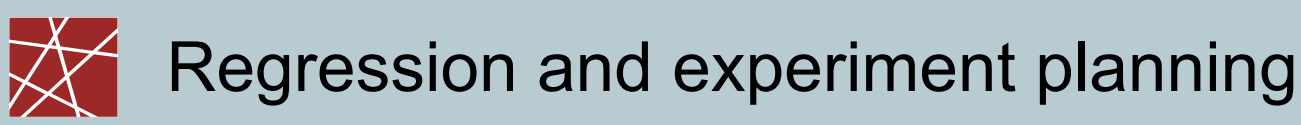

- $\square$  In our nomenclature:  $y$  = response,  $x$  = factor level
- □ Regression can tell us how much the factor influences the response. Answers questions like:
	- Does it make sense to explore further factor levels in a given direction?
	- Does it make sense to check factor levels in between?
- □ Good:
	- We now can have multiple factor levels
- □ Bad:
	- We still have only one factor
	- **If must be linearly proportional**
	- **The residuals must be normally distributed** (but that constraint won't go away with ANOVA either)

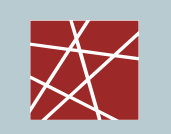

□ Often, the relationship between x and y is not linear Solution: Try to find a suitable transformation

- **Let y be the simulation outcome (response)**
- Then apply the model  $y^* = a \cdot x + b + e$ where  $y^* = f(y)$
- **Transformation function f can be, for example:** 
	- Logarithm
	- Exponentiation
	- Square root
	- Square
	- Some other polynomial (usually quadratic or cubic)
	- Logistic function (logistic regression)
	- Inverse (1/x)
	- •…

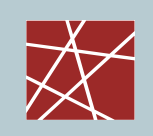

- Which transformation function is the right one?
	- Careful consideration of the system: You have to think!
	- ٠ Check if the  $y^*$  are normally distributed – the y are probably not normally distributed in this case
- □ QQ plots can help
- $\Box$ Admittedly, a matter of experience
- Warning:
	- Overfitting, arbitrary curve fitting: "Just try around with some transformations and pick the one that matches best" – no, try to avoid that!
	- A correlation can be coincidence
	- **EX Correlation does not imply causation**
	- Ξ Example: Decreasing number of pirates leads to increasing global temperatures (Church of the Flying Spaghetti Monster)
	- ۰ Again: First *think* about the system, *then* postulate a meaningful transformation

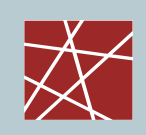

- □ We want to look at multiple factors
- □ For historic reasons, we relabel our 'old' values a and b from the regression formulae as
	- $\beta_0$  …  $\beta_{\sf m}$  and the error as  $\varepsilon$
	- **Example 1 Linear model is now:** 
		- $y = \beta_1 \cdot x_1 + \beta_2 \cdot x_2 + ... + \beta_m \cdot x_m + \beta_0 + \varepsilon$
	- Warning about the indices: Now,  $x_1$  means 'the first factor', not 'the first simulation run' (there may be many simulation runs for the same choice of the  $x_i$ )
- Will not go into detail here

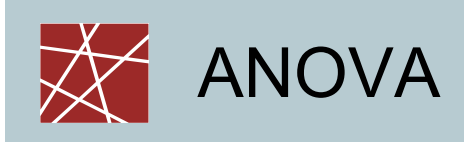

Short for 'analysis of variances'

- Historical term
- **Explained in next slides**
- □ Be careful: "variance analysis" is a more general term! Often, that term describes a slightly different analysis:
	- **EXA** Calculate variances of the responses for different levels of one (or several) factors
	- **Analyse statistically if the variances are the same**
	- Very similar to ANOVA, but slightly different!

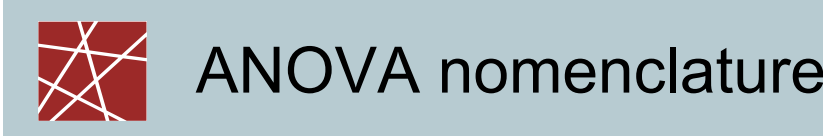

 Factor has a levels ('treatments' for historical reasons: ANOVA was developed in pharmaceutical research)

Each level is replicated/observed *<sup>n</sup>* times

| □ Data: | level |          | replication<br>$\overline{I}$ | $\boldsymbol{n}$                |
|---------|-------|----------|-------------------------------|---------------------------------|
|         | 1     | $y_{11}$ | L                             | $y_{1n}$                        |
|         | M     | M        |                               | M                               |
|         | a     | $y_{a1}$ |                               | $y_{\scriptscriptstyle \sf an}$ |

Question we want to answer:

- **If is there an effect of factor levels on system responses?**
- If so: how much?

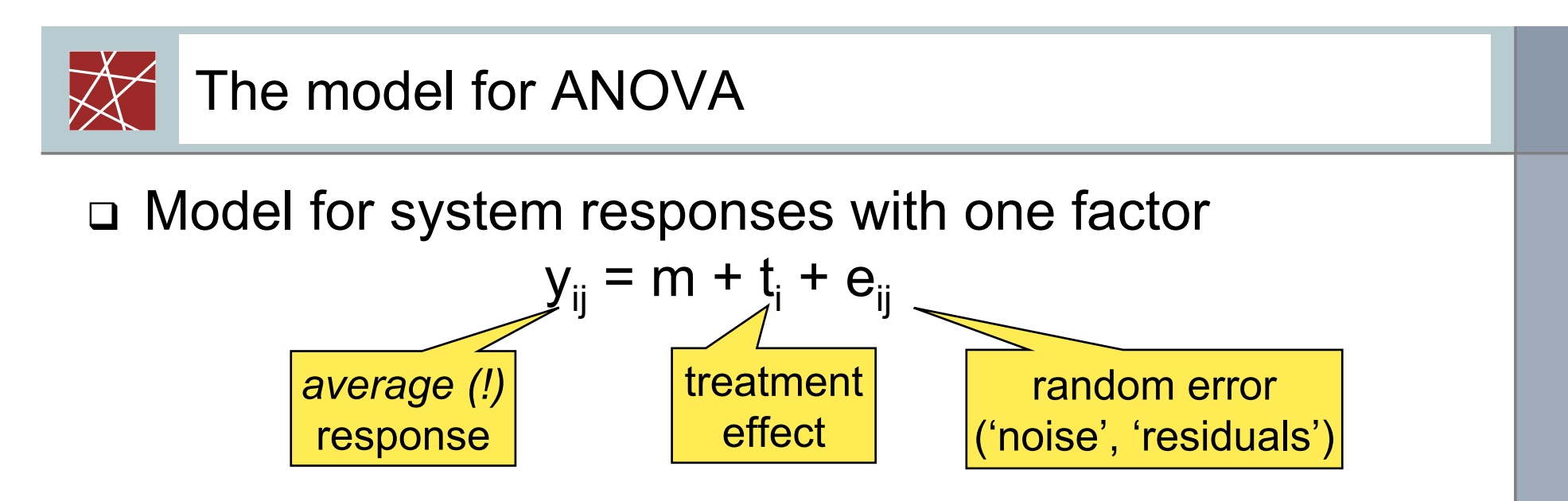

- i: factor level ('treatment')
- j: simulation run
- Please note: We're dealing with only one factor so far

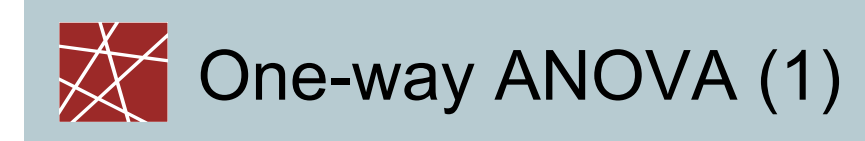

Similar to linear regression:

- One factor, multiple levels
- $\bullet$  y<sub>ij</sub> = μ + α<sub>i</sub> + ε<sub>i</sub>
- $\bullet\;$  µ: population mean (of the total population, i.e., across all different factor levels – in other words, across all simulation runs, regardless of their parameters!), also called grand average
- $\bullet$  $\bullet$  α<sub>i</sub>: the influence of the different factor levels (how much do they contribute to a diversion from the mean?)
- $\bullet$ ε: errors, also called 'residuals' or 'noise'

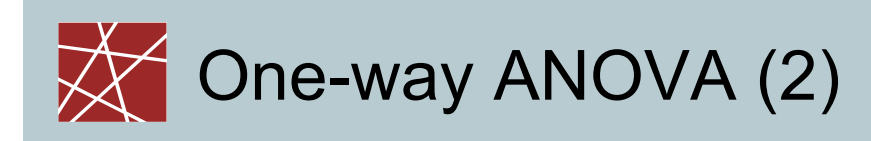

Important things to note about the model:

- $\bullet$  $\bullet~$  Factor levels  $\alpha_{\sf i}$ 
	- We do not require them to have a linear relationship on the response y
	- They even can be categorical data, e.g.:  ${male, female}$ or {child, student, employed, unemployed, retired, other}
- $\bullet$  $\stackrel{\centerdot}{\centerdot}$  Residuals  $\stackrel{\centerdot}{\phantom{}_{\phantom{1}\phantom{1}}}\!\!$ 
	- Any deviation from the model that cannot be explained
	- Usually, the index is dropped for the errors, as  $\varepsilon$  is an independent random variable that must not (!) depend on the factor level
	- If that is not the case, we do not have a truly random but a systematic error. That's bad – it violates our assumptions!

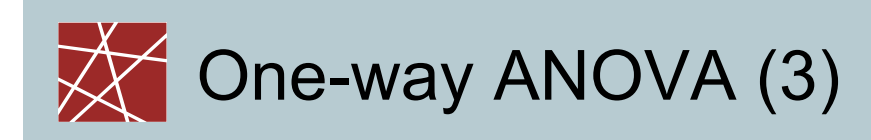

- $\bullet$ • We suspect that the  $\alpha_{\text{i}}$  are different and influence the response variable y
- Formulate this as a statistical test

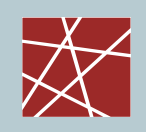

# Digression:

# Statistical tests, revisited

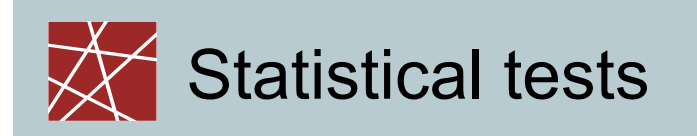

- So far, we've seen the  $\chi^2$  distribution fitting test and the Kolmogorov-Smirnov test (KS)
- Both test if a given set of measurements is consistent with a theoretical distribution
	- Note the wording: "Consistent with", but not "comes from"
- There are many, many other statistical tests for many, many other applications

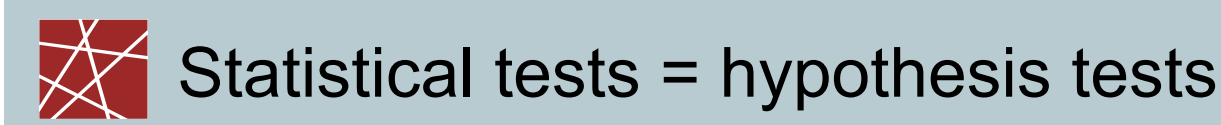

- We would like to "prove" some statement, based on statistical calculationsExamples:
	- $\bullet$ • Measurements  $x_{i}$  are consistent with a normal distribution
	- The mean of the measurements xi is greater than 5
- Call this statement our 'work hypothesis' or 'alternative hypothesis' (Arbeitshypothese)  $H_{A}$
- $\bullet$  $\bullet~$  Formulate the contrary: null hypothesis  $\mathsf{H}_{_{\textup{O}}}$
- $\bullet$  $\bullet\;$  H<sub>A</sub> and H<sub>0</sub> need to be:
	- $\bullet$ - Exclusive: Either H<sub>A</sub> is true or H<sub>0</sub> is true
	- Exhaustive: All possible results will satisfy one of the two

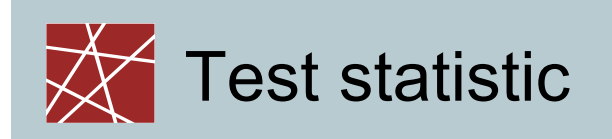

- $\bullet$  $\bullet~$  Hope to find statistical evidence that H $_{\text{0}}$  is highly improbable
- Mathematically:
	- $\bullet$ • Input data =  $x_i$  (...rather arbitrary label)
	- $\bullet$ • Calculate a so-called test statistic: TS( $x_i$ )
	- $\bullet$  Usually: If test statistic is above some threshold, then refuse  $H_0$
	- $\bullet$ Test statistic depends on specific test
	- $\bullet$  Threshold depends on specific test and on desired accuracy

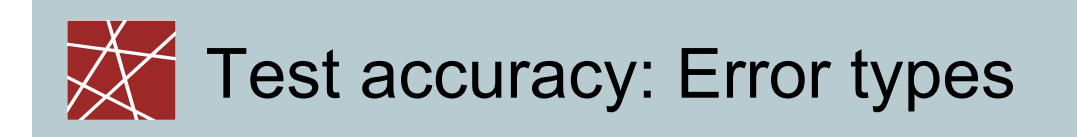

- As mentioned before: No test can give a 100% guarantee – we're talking about statistics here, and statistics always deals with the unknown
- Differentiate between two types of errors:

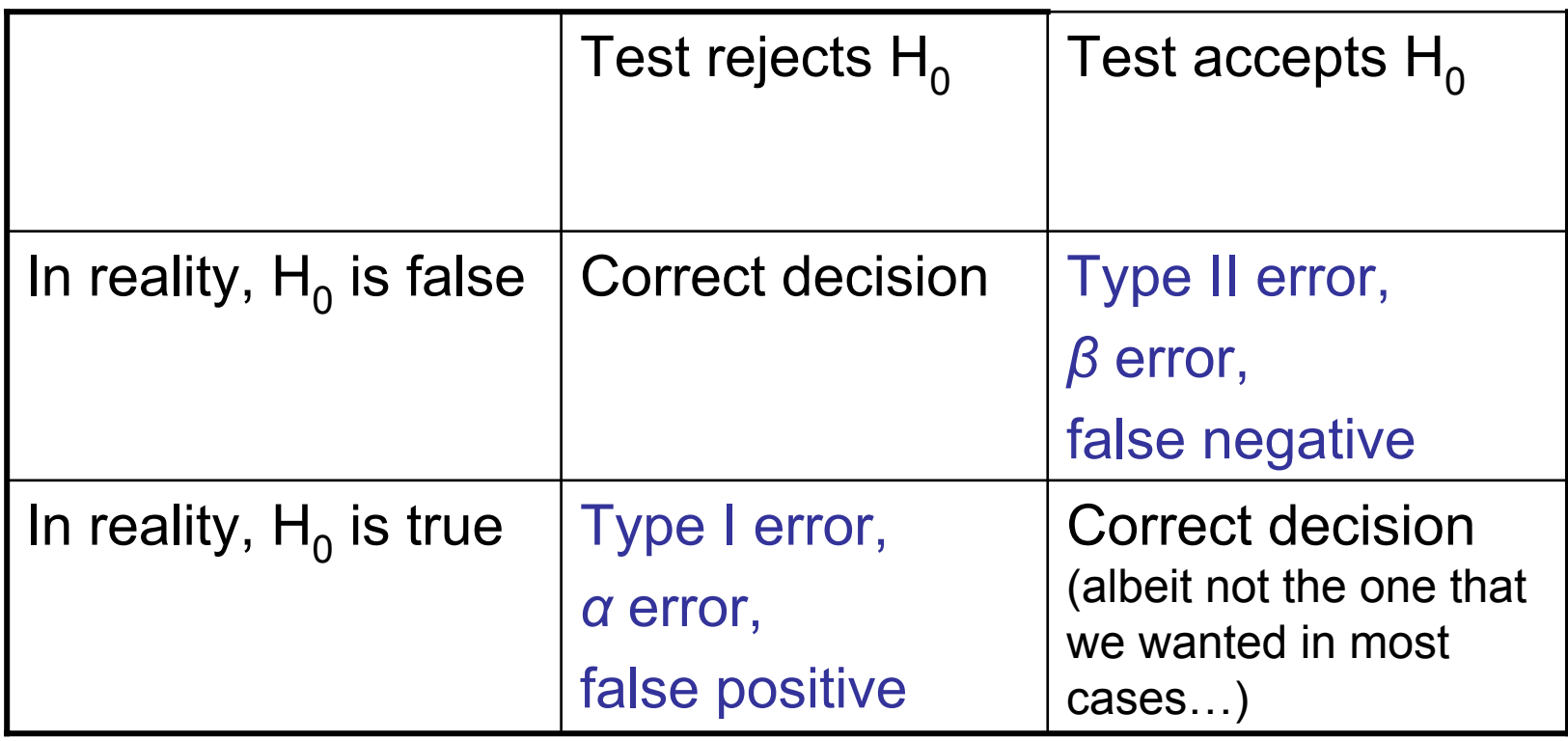

# Error types explained by example (1/2)

- Suppose you have developed a medical drug. Development has cost an enormous amount of money. Now you want to test if the drug is harmful to your patients
- Type I error (*α* error)
	- Probability that people get harmed
	- Can cost lives: Invest a lot of effort to avoid it.
- Type II error (*β* error)
	- Probability that you reject a drug that is actually perfectly safe
	- Can waste money: Unpleasant, but more acceptable.

# Error types explained by example (2/2)

- Suppose you have developed a new network protocol. By applying a statistical test to the output of some network simulations, you hope to show that the protocol increases network performance  $(=\mathsf{H}_{\Delta})$ .
- Type I error (*α* error)
	- Probability that you claim that the protocol is great, whereas it is actually rubbish
	- If you don't specify your *α* error, or if it is too large (i.e., your confidence level is too low), then nobody will believe your results!
- Type II error (*β* error)
	- Probability that you wrongly assume that your great protocol does not help anything
	- Presumably interesting to you, but the reader of your paper does not care about the risk that you might have failed detecting the performance increase: Obviously, you did not fail, since otherwise the paper would not have been written…

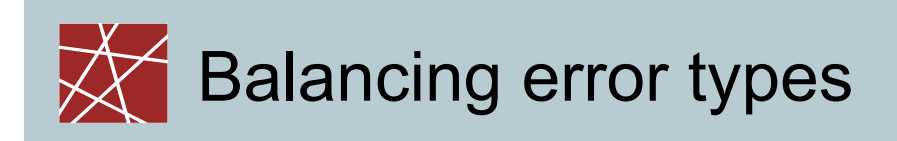

- o Problem:
	- e Reducing one error increases the other and vice versa. Damn.
	- $\bullet$  Only solution to reduce both: Increase the sample size. Usually <sup>a</sup> superlinear factor (e.g., to reduce one error by 1/2 while keeping the other constant, we must increase sample size by 4)
- $\bullet$  In the majority of the cases, keeping the *<sup>α</sup>* error low is more important
	- *α* = 5% has been accepted for years (although there has been some criticism), 1% is better, 0.1% is extremely good
	- $\bullet$  *β <sup>=</sup>*10% or 20% is usually acceptable; but usually, it's not calculated
	- $\bullet$  Don't choose *<sup>α</sup>* too small if there are only few samples: Small sample size and small *<sup>α</sup>* both will increase *β* to unacceptable values – then you would almost always accept the null hypothesis and thus (wrongly) reject your work hypothesis

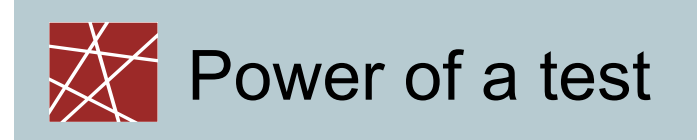

- z 'Power' of a test := (1 *β*)
	- Obviously the higher, the better
- Can be used to compare tests:
	- Fix an *α* and a number of measurements
	- The better test will feature a higher power for this input
- Rules of thumb:
	- Parametric tests (make assumptions about input distribution) are stronger than nonparametric tests (work with any distribution)
	- One-sided tests are stronger than two-sided tests (later slide).
	- $\bullet$ The more general the test, the weaker it is.

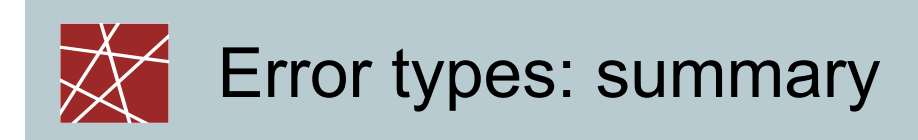

- Usually, Type-1 errors (<sup>α</sup> errors) are the more serious ones
- $\textcolor{black}{\Box}$  In order to minimise one type of error (e.g., Type 1 error), you only have the choice between…:
	- **Increasing the Type 2 error**
	- **Increasing the sample size**
	- Picking a different statistical test that has better error properties

# An "alternative": significance tests

P-value (R. A. Fisher): How likely is the result to happen?

- $\bullet~$  Test statistic is a dependent random variable that follows a specific distribution (test distribution, e.g., Student's t distribution or  $\chi^2$  distribution) if the null hypothesis holds
- $\bullet~$  Using the theoretical distribution, calculate the probability that our measurements attain our given values or even more extreme values if the null hypothesis holds:
	- This is defined as the p value
	- e Note that the p value itself is uniformly distributed in [0...1] if the null hypothesis holds, and it is near 0 if it does not hold.
- $\bullet~$  Refuse H<sub>0</sub> if this seems unlikely: i.e., refuse if  $\mathsf{p}\leq\alpha$
- o In other words: Our threshold for the test statistic is the point where its distribution "has no meat", i.e., the p value gets too low

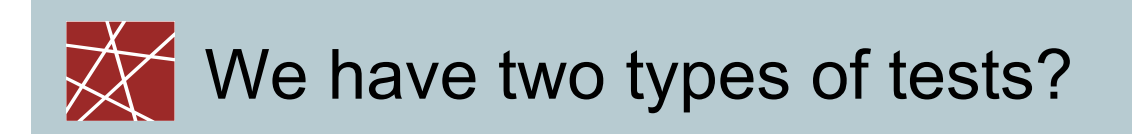

- In theory, distinguish:
	- Hypothesis test that we just explained: Fix an *α*, calculate the test statistic and accept or reject the null hypothesis
	- Fisher's probability test: For the given data, calculate the p value for the null hypothesis, and decide how likely the null hypothesis is
- In practice, combine both!
	- p value is more expressive
	- Fixed *α* is more commonly known/accepted; often allows better comparisons to other studies

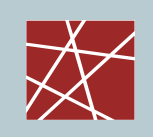

How to combine both types of a test?

- $\bullet~$  With modern statistical programs, this is possible in most cases, it's even done automatically!
- Good practice:
	- Tell the reader your p value (especially if null hypothesis sounds quite likely!)
	- Traditionally, the p value is judged with star symbols within braces:
		- [\*\*\*] means: P ≤ 0.1%
		- z [\*\*] means: 0.1% < P <sup>≤</sup> 1%
		- $\bullet$  [\*] means: 1% < P ≤ 5%
- If possible, calculate the p value and derive statements about *α*
	- $-$  e.g.: "The null hypothesis could be refused at a confidence level of *α*=0.5, but not at a confidence level of *α*=0.1"

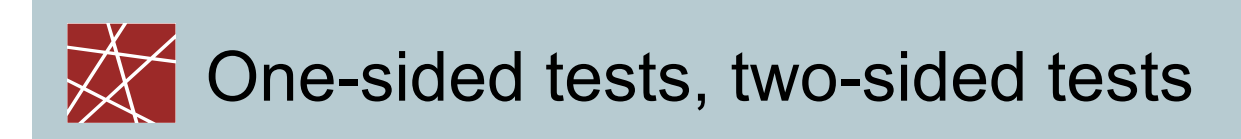

- One-sided test:
	- $H^A$ : μ < μ $^0$  (or μ > μ $^0$ )
	- Example: "With the new routing protocol, network latency is significantly reduced from the old value"
- Two-sided test:
	- $H_{\Delta}$ :  $\mu \neq \mu_{0}$ 
		- Example: "With the new routing protocol, network throughput has significantly changed from the old value (either better or worse)"
- Which one to choose?
	- One-sided tests are stronger than two-sided tests
	- Two-sided tests are more expressive

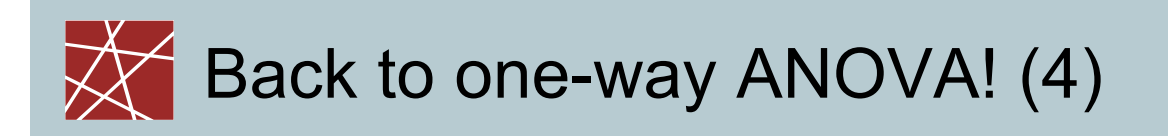

- $\bullet$ • Recall our model:  $y_{ij} = μ + α_i + ε_i$
- $\bullet$ • We suspect that the  $\alpha_{\text{i}}$  are different and influence the response variable y
- Formulate this as a statistical test:
	- $\bullet$ • Hypothesis: At least one of the  $α<sub>i</sub>$  influences y
	- O • Null hypothesis:  $\alpha_1 = \alpha_2 = ... = 0$
	- Equivalent formulation of null hypothesis: The means of the factor levels are equal

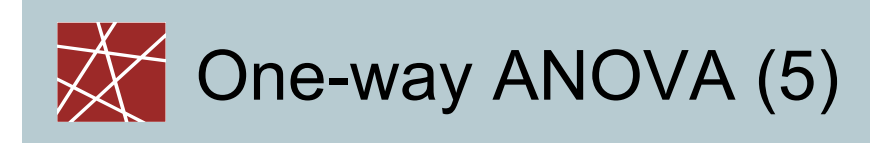

- $\bullet$ Analysis of variance: Analyse total sum of squares
- $\bullet$ Introduce these variables  $(SS = sum of squares)$ :
	- $\bullet$  SS $_{\sf Total}$ 
		- The total variation across all samples
		- $\bullet~$  I.e.: the total sum of squared deviations from the general mean  $\upmu$
		- How much variability is in the general population?
	- $\bullet$  SS  $_{\rm Between}$ 
		- The variation between the different sample groups (i.e., one group for each different factor level)
		- How much variability can be attributed to the different factor levels?
	- $\bullet$  SS $_{\rm Within}$ 
		- The variation between the samples of one factor group (i.e., all samples that hold for the same factor)
		- As we can see, we need to do multiple simulation runs for one factor level
		- If How much variability can be attributed to the errors (,noise')?

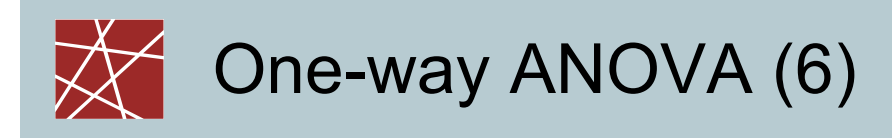

- $\textsf{I}$  Important observation: SS $_{\textsf{Total}}$  = SS $_{\textsf{Between}}$  + SS $_{\textsf{Within}}$ □ Coarse idea:
	- If SS<sub>Between</sub> (the treatment variability) is much larger than SS<sub>within</sub> (the error variability), then the overall variability is likely to be caused by the factor
	- Otherwise, the overall variability is likely to be caused by ,random' noise
		- Take care: The errors also can be unexplained effects
- $\Box$  More precisely: If  ${\sf H}_0$  holds, then  ${\rm SS}_{\sf Between}$  and  ${\rm SS}_{\sf Within}$ have the same value
- □ Check this by applying the F test

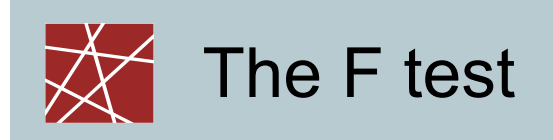

- □ Developed by R. A. Fisher
- □ Input: two samples from two different populations
	- Populations have to be normally distributed (!)
- □ F test tells if the populations have a large difference in variance
- □ Test statistic: the F value

$$
F = \frac{Var(X_1)}{Var(X_2)}
$$

- □ If the null hypothesis holds, then the F value is F distributed
	- F distribution: a test distribution
	- As usual: degrees of freedom = #samples 1

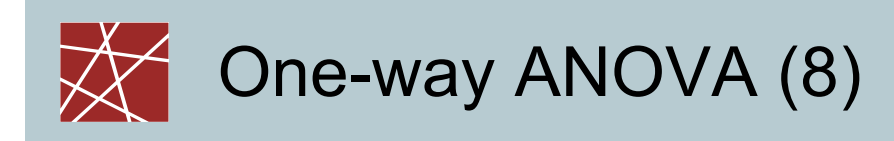

Further mathematical details…?

- Usually, the F test is built into statistical software
- Usually, ANOVA is built into statistical software
- We want to apply statistics, not learn any proofs of theorems  $\rightarrow$  For more details, refer to literature

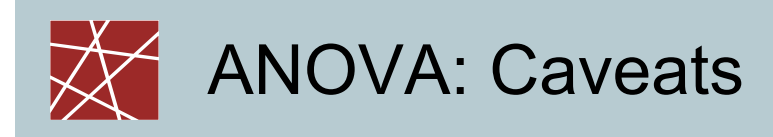

Prerequisites similar to linear regression:

- The *measurements* have to be normally distributed
	- Easy if the response can be expected to be normally distributed (but that's generally not the case)
	- Easy if means are sampled from several (i.e., enough!) simulation runs: central limit theorem
- The *residuals* have to be normally distributed
	- Residuals:  $e_{\scriptscriptstyle ij} = y_{\scriptscriptstyle ij} \overline{y}_{\scriptscriptstyle i}$  (i.e., the deviation from the group mean)
	- Warning: You must ensure that this is really the case!
	- **If not, the result is meaningless!**
- ⊔ The variances of the α<sub>i</sub> need to be equal
	- $\blacksquare$  F test
- □ How to check for normality?
	- QQ-plots
	- **Theor some statistical test for normality**

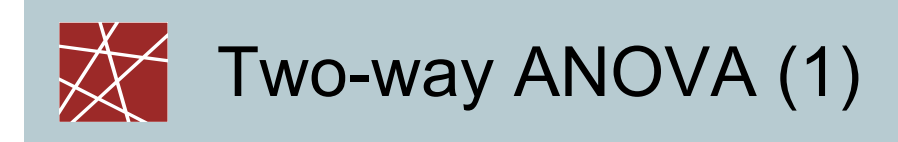

- Two factor response analysis Factor A and B at levels *a* and *b*, *<sup>n</sup>* replications
- Change in quality of the results compared to oneway ANOVA?
	- **Yes!**

Both factor effects *and* effects from interacting factors

**main effect** of each factor

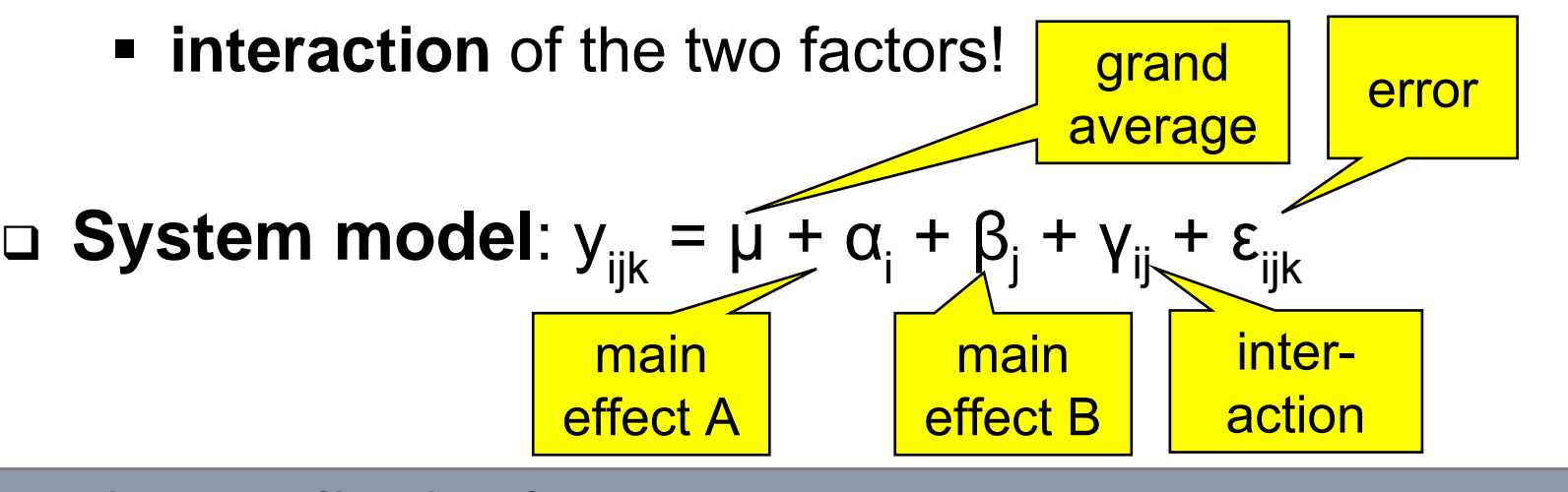

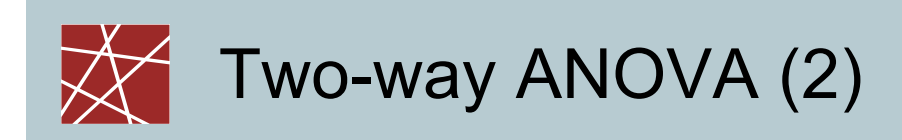

□ Data

|                 |                  | 1                  |   | b                  |
|-----------------|------------------|--------------------|---|--------------------|
|                 | 1                | $y_{111}L y_{11n}$ | L | $y_{1b1}L y_{1bn}$ |
| <b>Factor B</b> | M                | M                  |   | M                  |
|                 | $\boldsymbol{a}$ | $y_{a11}L y_{a1n}$ | L | $y_{ab1}L y_{abn}$ |

Factor A

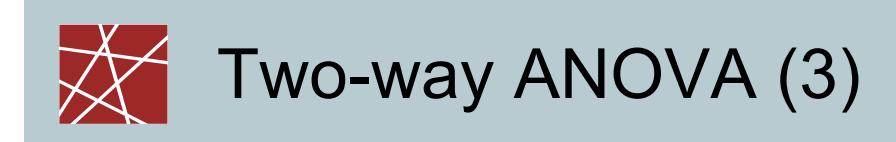

Three null hypotheses:

- $\alpha_i = 0$
- $\bullet$   $\beta_j = 0$
- $\bullet$   $\gamma_{ij} = 0$

Sums and averages similar to one-way ANOVA:

 $\blacksquare$  SS<sub>Total</sub> = SS<sub>A</sub> + SS<sub>B</sub> + SS<sub>AB</sub> + SS<sub>Within</sub>

Usually built into statistical software packages

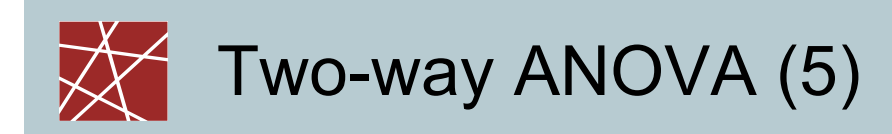

#### Two-way ANOVA table

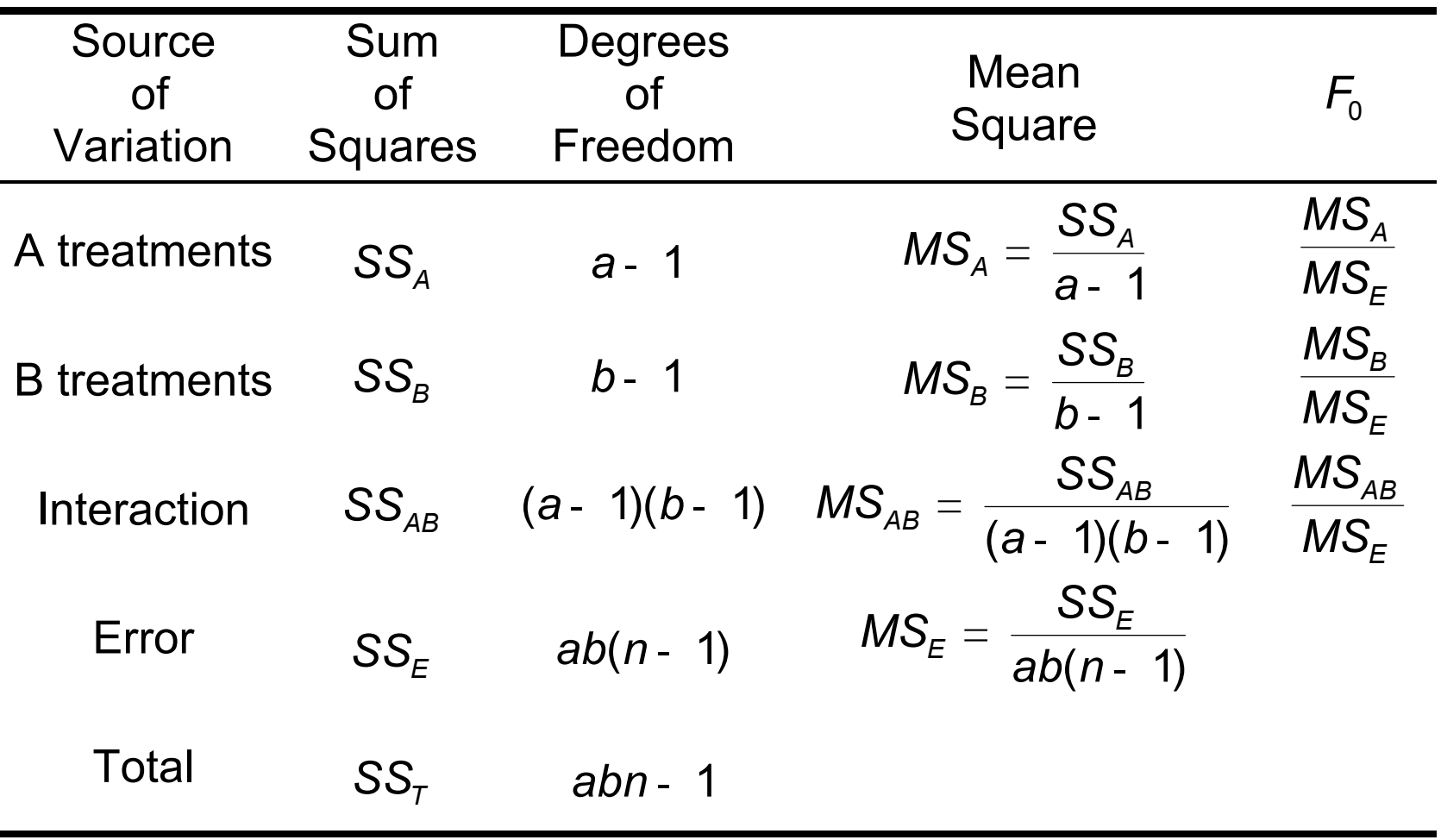

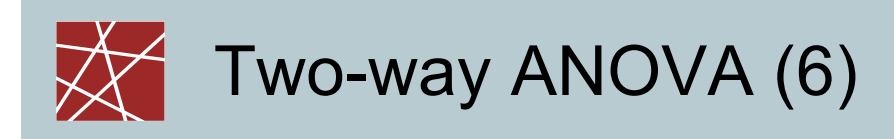

□ Interpretation of the results: Check the p-values corresponding to the individual tests; if they are small, there are significant effects.

 Note: statistical significance does not tell anything about practical relevance! Decide yourself!

Check model adequacy by analysis of residuals:

- They should be consistent with a normal distribution
- They should be free of structure (e.g., check that a higher response value does not usually imply higher error values)

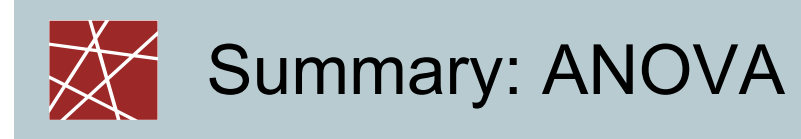

- $\Box$ Generalisation: n-way ANOVA
- $\Box$ Usually performed using a statistical program
- $\Box$  Usually only two levels per factor. Examples:
	- Small window size, large window size
	- TCP Reno, TCP Cubic
- □ Tests if one or several factors have or have no influence on some response variable
	- E.g.: Does TCP window size affect TCP throughput?
- □ Can tell how much influence the individual factors have
- $\Box$  Can tell how much influence the interactions of the factors have
	- E.g.: Window size and congestion control algorithm taken together have significant influence

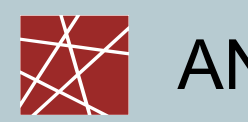

### Usually many factors

- Example: TCP window size, TCP congestion control algorithm, network bandwidth, network delay, packet loss rate
- Which factor combinations should we try out? ANOVA can give answers to these questions:
	- **Which factors are interesting factors (i.e., have much** influence), so we should try out more levels for them?
	- **Which factors have interesting interactions, so we** should try out more factor level combinations for them?
	- Which factors, which interactions can be left out?
- □ Structuring the experiments like this is called factorial design
	- **Of course, not limited to simulation experiments**

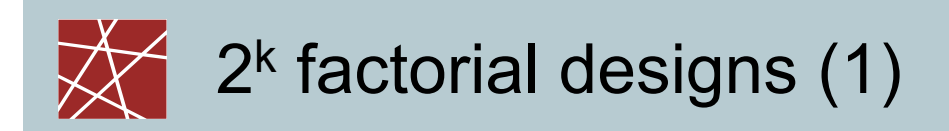

- Problem with general factorial designs: explosion of number of runs for multi-factor multi-level designs
- □ Solution:

**Two levels** are often enough for detecting general trends and to screen out important factors

- □ k factors, each one with 2 levels: 2<sup>k</sup> design points
- Underlying assumption: effects depend linearly on factors

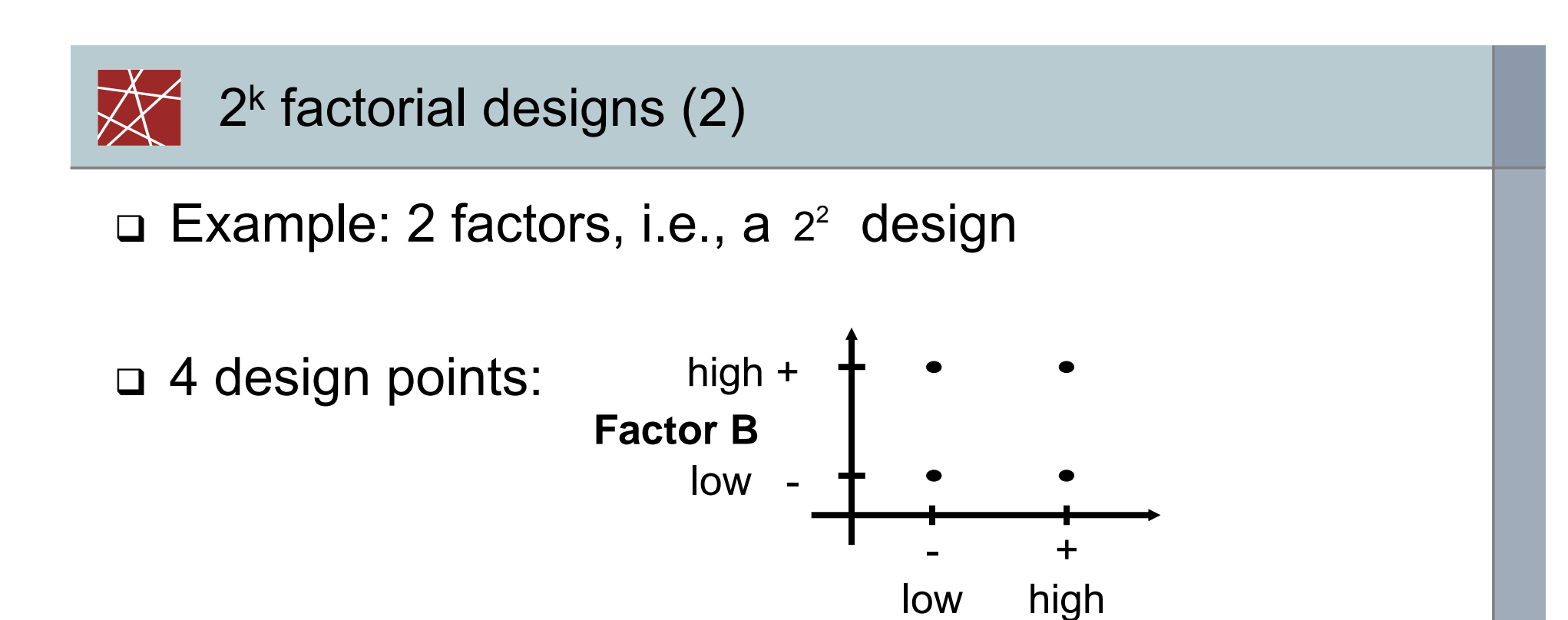

**Factor A**

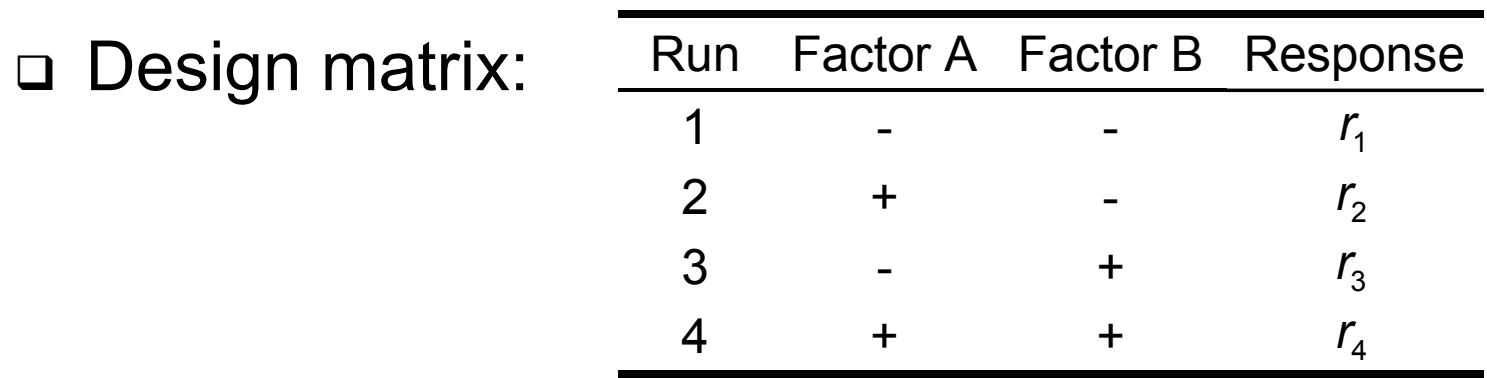

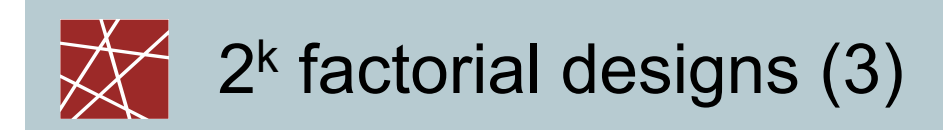

Construction of the "+/-" area of the design matrix:

- **Each row is the binary coding of the run number** minus 1
- **with the least significant bit on the left side**
- where '-' represents 0 and '+' represents 1

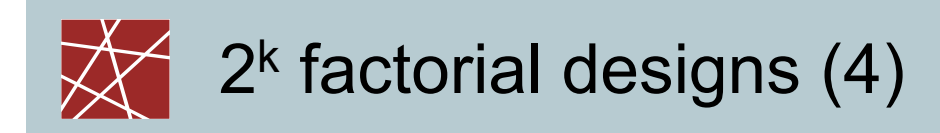

□ Computation of the effects:

**• Main effect of factor A: how does the response change** if A is changed while B is left constant?

• effect<sub>A</sub> = ½ ((r<sub>2</sub> – r<sub>1</sub>) + (r<sub>4</sub> –r<sub>3</sub>))

■ Main effect of factor B: how does the response change if B is changed while A is left constant?

• effect<sub>B</sub> = ½ ((r<sub>3</sub> – r<sub>1</sub>) + (r<sub>4</sub> –r<sub>2</sub>))

- **Main effect equations for other designs: Similar** (Use factor column as signs for responses and sum up, then divide sum by  $2^{k-1}$ )
- Usually, the ANOVA module of a statistical program will help

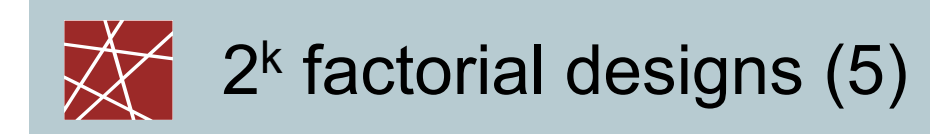

 $\blacksquare$  Interaction of factors A and B: Is there a difference in the changes of the response if A is changed while B is kept either on level '+' or '–'?

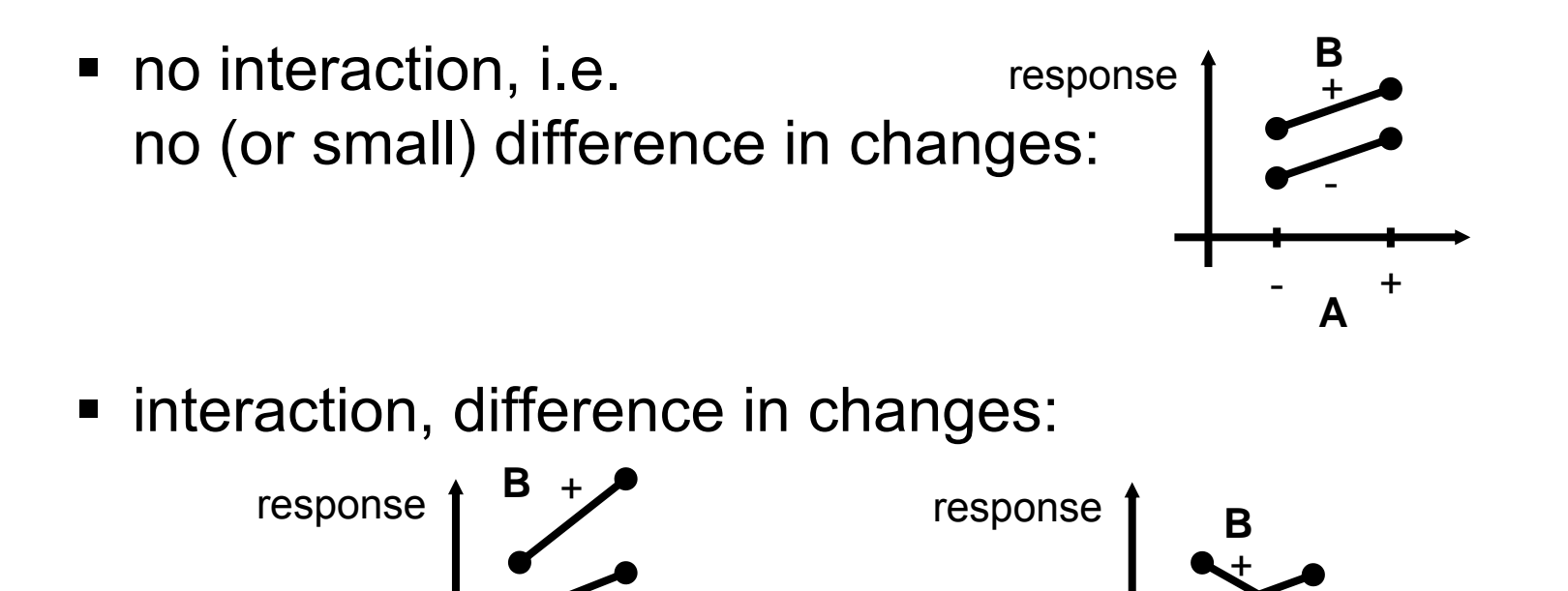

+

**A**

**A**

+

-

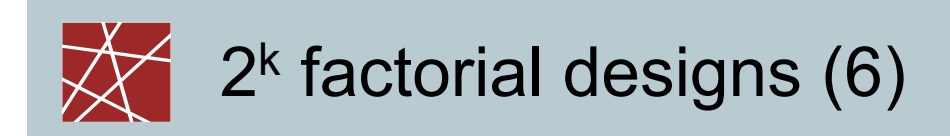

- □ How to find the interaction equations for other designs?
	- In theory: Multiply columns of factors of interest element by element and use the resulting column as signs for responses and sum up. Then divide sum by 2<sup>k-1</sup>.
	- In practice: Built into statistical software…
	- $\blacksquare$  In addition to main effects and interactions, the average response is usually computed

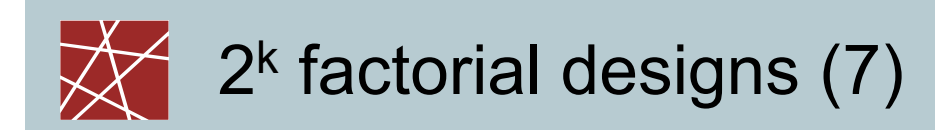

 $\square$  Example: main effects and interactions of the  $2^3$ design

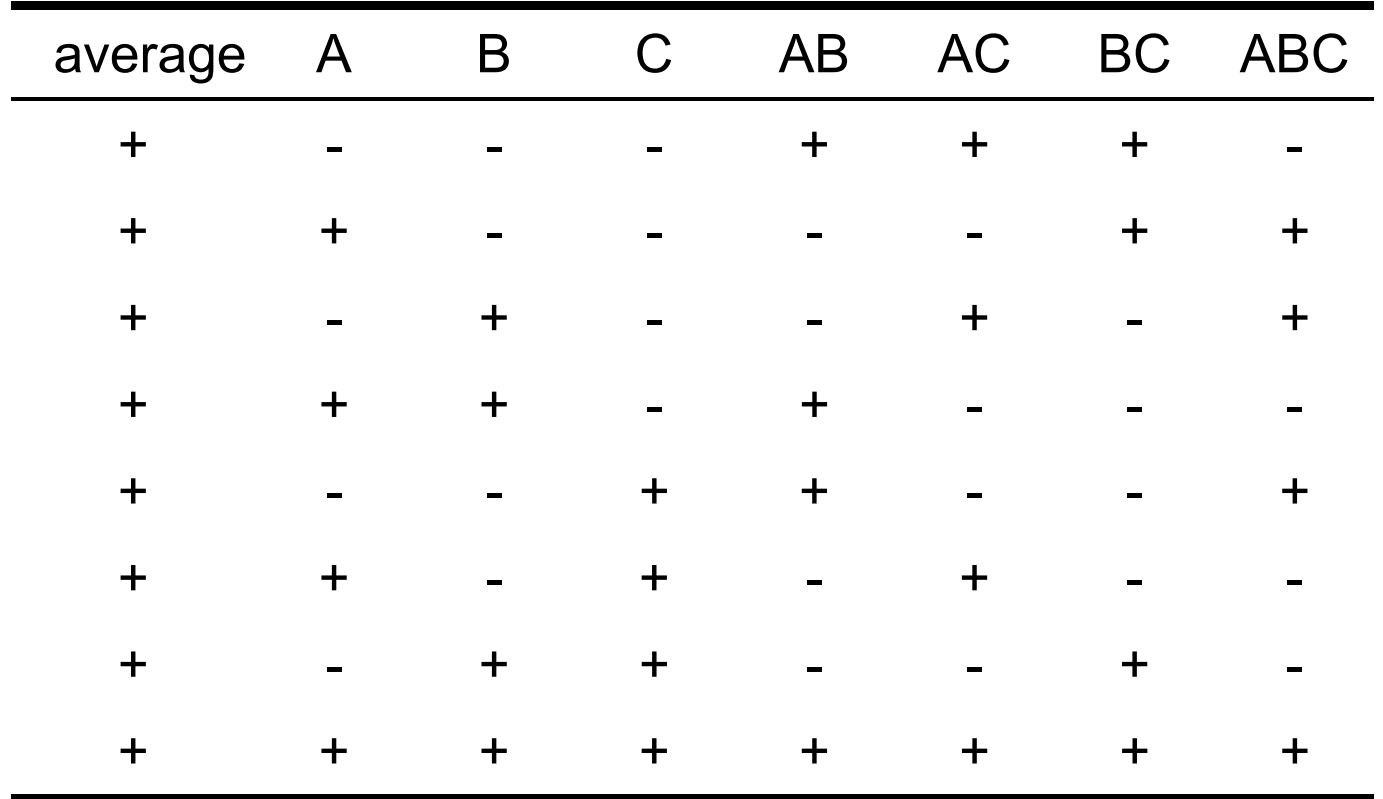

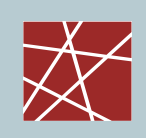

### Fractional factorial designs (1)

- □ Full factorial design can be costly for larger number of factors
- □ In most cases, we are only interested in main effects and two-way interactions
- $\square$  Example: Full 2<sup>7</sup> design requires 128 times replications runs! (And each needs to be run multiple times.) Effects obtained:

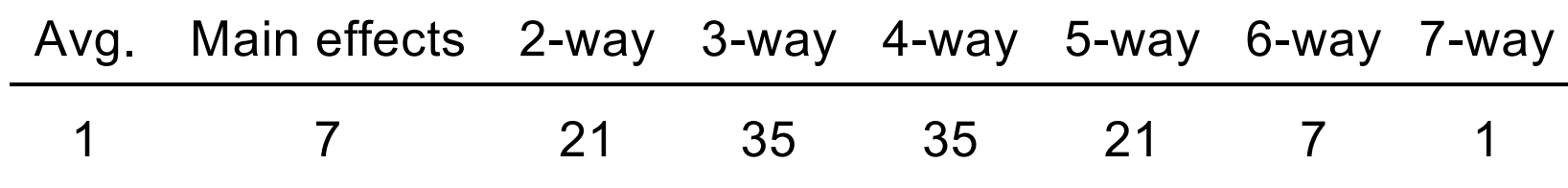

- More than 75% of the effects are 3-way interactions and higher
- □ Obtain the main effects and two-way interactions with less runs? Yes, by using fractional factorial designs!

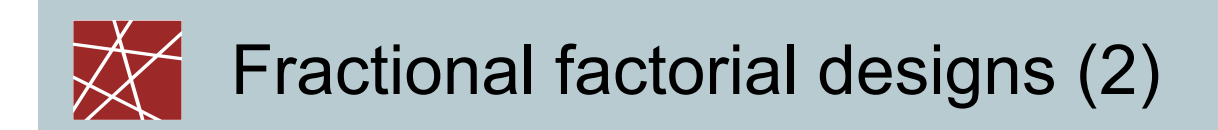

### $\Box$  Example: Full  $\,$  2 $^3$  design requires 8 runs

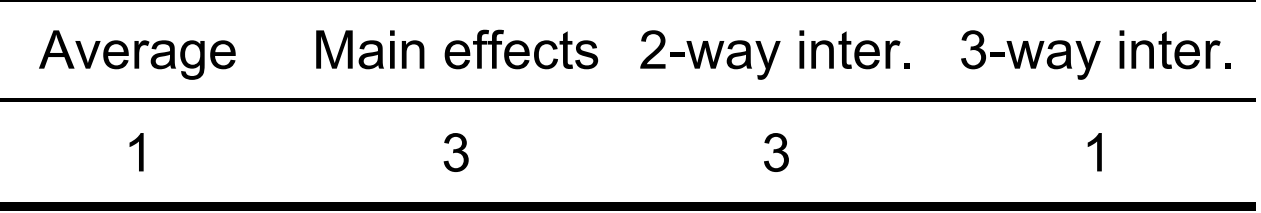

- Only interested in main effects let's do only 4 runs and ignore the interactions
- $\Box$  2<sup>3-1</sup> design requires 4 runs, but:
	- how to accommodate 3 factors with a 2 factor design?

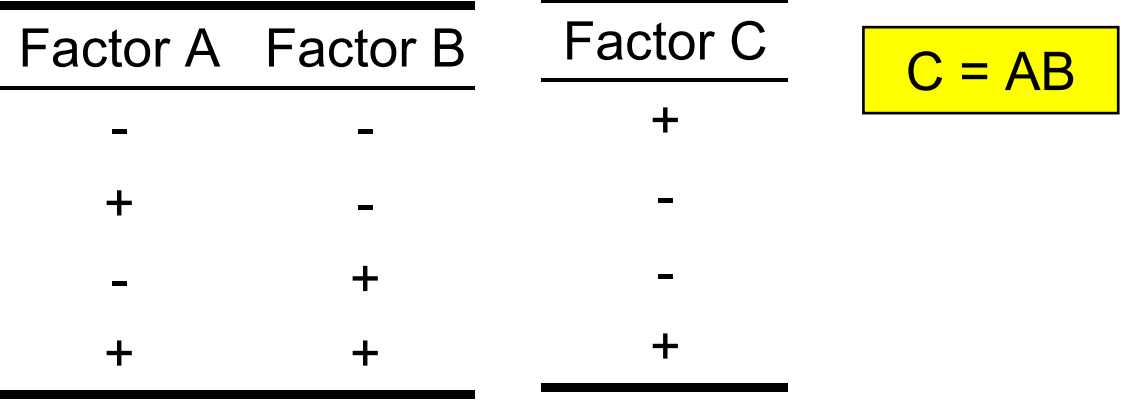

![](_page_58_Picture_0.jpeg)

- □ Did we get information for free? Half the runs to obtain the same result?
- $\Box$ NO! There are confounded (or aliased) effects!
- Main effects and two-way interactions are confounded, i.e.:
	- Influence of C indistinguishable from influence of interaction AB
	- $\blacksquare$ Influence of B indistinguishable from influence of interaction AC
	- $\blacksquare$ Influence of A indistinguishable from influence of interaction BC
- What does this mean?
	- $\blacksquare$  Main effect of factor C is only useful if interaction of A and B is small, i.e.,  $2^{3-1}$  design is a bad choice if two-way interactions are significant.
- $\Box$ N.B. There also is a graphical explanation for this  $(\rightarrow)$  later slides)

# Fractional factorial designs (4)

- Resolution of a fractional design (denoted in Roman numbers)
	- **III: only main effects are not confounded**
	- **IV: main effects/two-way interactions not confounded**
	- V: main effects/two-way interactions and twoway/two-way interactions not confounded
	- **Higher order effects are confounded!**
- □ Practical advice:
	- Use resolution III designs only in complete desperation!
	- **Interactions of more than 3 factors are rarely relevant**
- **0** Notation:  $2^{k-p}_{resolution}$ , e.g.,  $2^{4-1}_{IV}$ 
	- **Examples:**

• III: 
$$
2_{III}^{3-1}
$$
,  $2_{III}^{5-2}$ ,  $2_{III}^{6-3}$ , K

- IV:  $2_{\text{\tiny IV}}^{4-1}, 2_{\text{\tiny IV}}^{6-2}, 2_{\text{\tiny IV}}^{7-3}, \text{K}$
- V:  $2_{\rm V}^{5-1},\,2_{\rm V}^{8-2},\,2_{\rm V}^{10-3},\rm K$

**IN2045 – Discrete Event Simulation, WS 2010 Chapter 9 <b>IN2045** – *Chapter 9 <b>IN2045*</u> – *CO* 

![](_page_60_Picture_0.jpeg)

Construction of the design matrix

- Basis is always full factorial design for k—p factors, e.g., a  $2^{\text{\tiny 3}}\,$  matrix for a fractional  $\,2^{\text{\tiny 5-2}}_{\text{\tiny III}}\,$  design
- **Missing columns are computed from existing ones by** rules from DOE text books. These rules guarantee fractional designs of maximum resolution. Example: for  $2^{5-2}_{\!}$  design, columns D and E missing rules:  $D = AB$  or -AB,  $E = AC$  or -AC (AB: multiply signs of columns A and B)
- **Resolution and construction of design matrix for** fractional designs from DOE text books
- **Often already built in run controllers of simulation tools** or statistical programs

![](_page_61_Picture_0.jpeg)

Motivation for the graphical approach:

- □ Successful application of graphical methods in other areas of statistics, in particular, for data analysis and data mining
- □ Application of the creative potential of the right brain half
- □ Intuitive understanding of "good" characteristics of **DOE**
- □ Approach was used for the development of DOE methods, but no longer in the application phase
- □ Straightforward approach, often even without use of computers

![](_page_62_Picture_0.jpeg)

 Approach: Transform the design matrix into an appropriate and equivalent graphical representation

![](_page_62_Figure_2.jpeg)

![](_page_63_Picture_0.jpeg)

![](_page_63_Figure_1.jpeg)

## We're talking about an optimisation problem

- □ Goal: Minimize information loss of a fractional factorial design reduced by *p* factors
- □ Graphically: Projections of the design graph where p dimensions disappear (graph collapses)
- $\square$  Example: 1 factor of a  $2^3$ design disappears

![](_page_64_Figure_4.jpeg)

# Optimum location of the design points

- □ Important graphical optimisation criteria for maximizing the information content in fractional designs:
	- **Each projection must be a complete design graph**
	- No multiple design points at the corners of the graph
- $\square$  Example: Reduction of a  $2^3$  design to a  $2^{3-1}$  design, i.e., from 8 to 4 design points  $\rightarrow$  optimum location?

![](_page_65_Figure_5.jpeg)

![](_page_66_Picture_0.jpeg)

![](_page_66_Figure_1.jpeg)

![](_page_67_Picture_0.jpeg)

 $\Box$  Optimum  $2^{3\text{-}1}$ design as as basic building block ("DOE lego")

![](_page_67_Figure_2.jpeg)

- Projections as complete as possible, but with single design points at the corners
- Maximising the minimum distance of the design points (even distribution of points)

![](_page_68_Picture_0.jpeg)

## Alternatives for a 2<sup>5-2</sup> design

![](_page_68_Figure_2.jpeg)

![](_page_69_Picture_0.jpeg)

![](_page_69_Figure_1.jpeg)

Purity

![](_page_70_Picture_0.jpeg)

![](_page_70_Figure_1.jpeg)